<span id="page-0-9"></span>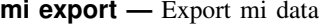

[Description](#page-0-0) [Syntax](#page-0-1) [Remarks and examples](#page-0-2) [References](#page-0-3) [Also see](#page-1-0)

## <span id="page-0-0"></span>**Description**

Use mi export nhanes1 to export data in the format used by the National Health and Nutrition Examination Survey.

Use mi export ice to export data in the format used by ice [\(Royston](#page-0-4) [2004](#page-0-4), [2005a,](#page-0-5) [2005b](#page-0-6), [2007,](#page-0-7) [2009](#page-0-8)).

<span id="page-0-1"></span>If and when other standards develop for recording multiple-imputation data, other mi export subcommands will be added.

# **Syntax**

mi export nhanes1 . . .

mi export ice . . .

<span id="page-0-2"></span>See [MI] **mi** export nhanes1 and [MI] **mi** export ice.

### **Remarks and examples [stata.com](http://stata.com)**

If you wish to send data to other Stata users, ignore mi export and just send them your mi dataset(s).

To send data to users of other packages, however, you will have to negotiate the format you will use. The easiest way to send data to non–Stata users is probably to [mi convert](https://www.stata.com/manuals/mimiconvert.pdf#mimiconvert) (see [MI] mi convert) your data to flongsep and then use outfile (see [D] [outfile](https://www.stata.com/manuals/doutfile.pdf#doutfile)) or export delimited (see [D] [import](https://www.stata.com/manuals/dimportdelimited.pdf#dimportdelimited) [delimited](https://www.stata.com/manuals/dimportdelimited.pdf#dimportdelimited)). Also see [U[\] 22 Entering and importing data](https://www.stata.com/manuals/u22.pdf#u22Enteringandimportingdata).

## <span id="page-0-3"></span>**References**

<span id="page-0-4"></span>Royston, P. 2004. [Multiple imputation of missing values.](http://www.stata-journal.com/article.html?article=st0067) Stata Journal 4: 227–241.

- <span id="page-0-5"></span>. 2005a. [Multiple imputation of missing values: Update](http://www.stata-journal.com/article.html?article=st0067_1). Stata Journal 5: 188–201.
- <span id="page-0-6"></span>. 2005b. [Multiple imputation of missing values: Update of ice](http://www.stata-journal.com/article.html?article=st0067_2). Stata Journal 5: 527–536.

<span id="page-0-7"></span>. 2007. [Multiple imputation of missing values: Further update of ice, with an emphasis on interval censoring](http://www.stata-journal.com/article.html?article=st0067_3). Stata Journal 7: 445–464.

<span id="page-0-8"></span>. 2009. [Multiple imputation of missing values: Further update of ice, with an emphasis on categorical variables](http://www.stata-journal.com/article.html?article=st0067_4). Stata Journal 9: 466–477.

### <span id="page-1-0"></span>**Also see**

- [MI] **[Intro](https://www.stata.com/manuals/miintro.pdf#miIntro)** Introduction to mi
- [MI] **[mi export nhanes1](https://www.stata.com/manuals/mimiexportnhanes1.pdf#mimiexportnhanes1)** Export mi data to NHANES format
- [MI] **[mi export ice](https://www.stata.com/manuals/mimiexportice.pdf#mimiexportice)** Export mi data to ice format

Stata, Stata Press, and Mata are registered trademarks of StataCorp LLC. Stata and Stata Press are registered trademarks with the World Intellectual Property Organization of the United Nations. StataNow and NetCourseNow are trademarks of StataCorp LLC. Other brand and product names are registered trademarks or trademarks of their respective companies. Copyright (c) 1985–2023 StataCorp LLC, College Station, TX, USA. All rights reserved.

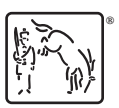

For suggested citations, see the FAQ on [citing Stata documentation](https://www.stata.com/support/faqs/resources/citing-software-documentation-faqs/).